**Streamon Crack Incl Product Key Download [Mac/Win] (Updated 2022)**

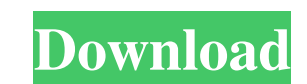

**Streamon** 

✓ Remote-control live streaming to Instagram from a free web server link (no desktop broadcasting required) ✓ Quickly generate the live streaming server link to connect to Instagram with the click of a button V Share your creations in real time to Instagram (no sign-up required) V Always follow the latest Live video streaming is a great way to engage your audience. While Facebook has been heavily investing in Live for quite some time, Instagram is still lacking a tool that will give you all the functionality that social media video platforms have. Thankfully, Instagram Video Kit is here to save the day and make the social media sharing even more engaging for users. Instagram Video Kit is a third-party application for iOS and Android users. It's more like a tutorial video application that will help you to quickly make a live video streaming session on Instagram. In this tutorial, we're going to walk you through the functions and features of Instagram Video Kit that will help you to create and share your own live streaming videos on your Instagram account. How to create an Instagram Video Kit live streaming session on Facebook Let's begin by creating a live stream on Instagram. First, open Instagram on your mobile device and go to the livestream section under the video editing tools. You can see the photo or live preview featured below: Next, click on the "Live stream" button found on the top right corner of the Instagram app screen. Then, you'll see a popup of the streaming settings: And finally, a live streaming URL will pop out. Copy the URL and go back to your Instagram app. Now, we are ready to create the live streaming session on Instagram. With the Instagram Video Kit live streaming application, you can easily add titles, locations, and other information to your video. Also, you can easily access a variety of filters to make your videos look even better. Once you're done with creating the live stream, click on the "Live" button to publish it to Instagram. That's it! You can now start streaming your Instagram Live videos on Facebook. How to create a video on Instagram and share it to Facebook In the same way, let's create a live video, share it to Facebook, and start streaming it live. 1. Go to Instagram on your mobile device. 2. Click on the "Live" button from the livestream section

**Streamon Crack + With Full Keygen PC/Windows**

Streamon is a free and open-source live stream application to go live on Instagram. It enables you to create the stream link that will enable you to share everything on your desktop with your Instagram followers. It features a broadcasting tool to generate the streaming server credentials, which is only needed by Streamon to go live. To go live on Instagram with Streamon, the broadcasting software is needed so that its users can see your stream in their Instagram apps. The application is completely free and anyone can use it to go live on Instagram for free. No subscription or additional pricing is necessary. How to go live on Instagram with Streamon: On streaming, the application is not necessary because it only generates the streaming link for the live streaming sessions on Instagram. It cannot create the stream link itself. So, to go live on Instagram with Streamon, you need to use a third party broadcasting software tool to have the streaming link and server credentials so that people can see the stream from the mobile app. The broadcasting tool must be used separately as a standalone application on any computer to see the stream live on Instagram. As mentioned before, Streamon only generates the streaming link for the Instagram live session. It cannot generate the streaming link by itself. For this, you need to use a separate application for live broadcasting to your audience. To go live on Instagram with Streamon, you need to login to your Instagram account and click on the "Start Live Stream" button in the application window. The broadcasting software generates the streaming link. To share with your followers, the user must use a third party broadcasting software tool. For OBS Studio, the streaming link and its key must be entered in the Settings window. The application runs on Windows, MacOS and Linux operating systems and you need to download and install the required broadcasting software on any platform. The application enables live streaming for videos, audios, image, and text. For uploading videos, the broadcasting tool should be used, and for audios, slide shows, images, and text, the streaming link must be generated using the app. The user can share the content that they have selected using different social media platforms. On the application, you can share anything to your Instagram followers with the click of a button. The broadcasting tool offers multiple options that can be shared with your followers on your Instagram account. For instance, you can share your desktop activity in live tutorials, audio input or videos, scenes, movies, live streams, window captures, 09e8f5149f

## **Streamon Crack**

Show Off Your Laptop's Power With Streamon, stream content like a pro! Live Streaming and Video Sharing Made Easy Streamon is the most powerful, easiest to use, and affordable software for streaming and video sharing. It provides a solution for any business, community or individual to go live on sites like Facebook, Twitter, Instagram, Google+, YouTube, etc. Live Streaming Made Simple • Install Streamon on a Windows PC • Create a free account at streamon.com • Click Start Live Stream • Share your desktop • Automatically upload real-time video to the cloud • Optionally, add your Instagram account • Instantly go live on Instagram. • Share your live stream on any other social network, within minutes! • View your live stream stats • Share the link to your live stream in the comments • Any browser, on any device! • Control with a Windows keyboard, mouse or controller • Easy to use, no technical skills required • Don't need to be tech savvy to stream live • Stream anywhere in the world • Budget friendly • Protect your privacy • Paid if you want more features • No monthly fees. • Instantly go live • Share your live stream with Facebook, Twitter, Google+, YouTube and others • Upload videos automatically to YouTube without having to download them • Share multiple accounts from one live stream Business, Marketing & Productivity Streamon is the most powerful, easiest to use, and affordable software for streaming and video sharing. It provides a solution for any business, community or individual to go live on sites like Facebook, Twitter, Instagram, Google+, YouTube, etc. Live Streaming Made Simple • Install Streamon on a Windows PC • Create a free account at streamon.com • Click Start Live Stream • Share your desktop • Automatically upload real-time video to the cloud • Optionally, add your Instagram account • Instantly go live on Instagram. • Share your live stream on any other social network, within minutes! • View your live stream stats • Share the link to your live stream in the comments • Any browser, on any device! • Control with a Windows keyboard, mouse or controller • Easy to use, no technical skills required • Don't need to be tech savvy to stream live

## **What's New In Streamon?**

Start broadcasting to Instagram at no cost, the instant you get the live streaming link. Viewers get a live stream of their live stream and you can see the remote desktop activity you are sharing. The data to log viewer count (session and) request streams are kept anonymous. A snap of the live video to show the live broadcast. A user interface to a broadcast (community) room. The streaming link and its key can be emailed to the broadcaster. Requirements: An OBS Studio subscription and a computer with the needed system requirements to run the application. Instagram account login and ready to go live. A Raspberry Pi to host the stream. Steps: 1. Get Streamon installed. Step 2. Connect the Raspberry Pi to your WiFi network. Step 3. Connect the connected Raspbian based computer to the Raspberry Pi by using a SATA-to-USB cable. Step 4. Start the OBS Studio application to begin your live session. Step 5. Click on "Start Live Stream" button on the OBS Studio application. Step 6. A popup will appear on the desktop and it will be asking to stream on Instagram for the live activity. Step 7. Select the option to link a streaming server in Streamon. Note that if you are going to use the application for the first time, you need to set a different account password or an administrator password. Step 8. Provide the streaming link and its key to Streamon. In our case we just used "cloudtea" for the base URL, and "placeholder" for the key. Step 9. Click "Yes" to get into Streamon application and log in with your Instagram account. Step 10. Wait for a few seconds until the Streamon application generates the streaming link for Instagram. Step 11. You will be provided with the URL and the key for the instance you are hosting in Streamon. You can copy and paste the key to share your active session with your followers in the programming section of your Instagram account. Step 12. In the broadcasting software, go to Settings > "API" then paste the streaming link and key to put it to use. Step 13. Add the streaming link and key to the OBS Studio application to share your active session. Step 14. Launch the application and click on "Start Streaming" to begin the live broadcast.

**System Requirements For Streamon:**

Languages: English, French, German, Italian, Japanese, Korean, Spanish, Traditional Chinese. English, French, German, Italian, Japanese, Korean, Spanish, Traditional Chinese. Software: Installers available for Autodesk Maya 2017 and Autodesk Maya 2018. Installers available for Autodesk Maya 2017 and Autodesk Maya 2018. Versions: May 2017. May 2017. Documentation: To be provided with a later date. To be provided with a later date. System

<http://prayerandpatience.com/wp-content/uploads/2022/06/virdtam.pdf> <https://bebetter-official.com/wp-content/uploads/2022/06/Araneae.pdf> [http://xn----8sbdbpdl8bjbfy0n.xn--p1ai/wp-content/uploads/2022/06/StreamRecorderNET\\_\\_Crack\\_\\_2022.pdf](http://xn----8sbdbpdl8bjbfy0n.xn--p1ai/wp-content/uploads/2022/06/StreamRecorderNET__Crack__2022.pdf) [https://buymecoffee.co/wp-content/uploads/2022/06/Binary\\_Clock.pdf](https://buymecoffee.co/wp-content/uploads/2022/06/Binary_Clock.pdf) <https://unsk186.ru/cpu-scheduling-simulator-with-full-keygen-latest-2022/> [https://huthamcauchuyennghiep.com/wp-content/uploads/2022/06/KML\\_Feature\\_Extractor\\_Crack\\_Free\\_License\\_Key\\_PCWindows.pdf](https://huthamcauchuyennghiep.com/wp-content/uploads/2022/06/KML_Feature_Extractor_Crack_Free_License_Key_PCWindows.pdf) <https://www.mozideals.com/advert/taskplay-crack-activation-free/> [https://x-streem.com/upload/files/2022/06/owqTAAyUkGV2EISzXX8N\\_08\\_66c490a23f2a9f48d30c5b6dfc443b9d\\_file.pdf](https://x-streem.com/upload/files/2022/06/owqTAAyUkGV2EISzXX8N_08_66c490a23f2a9f48d30c5b6dfc443b9d_file.pdf) <https://embeff.com/movie-maker-video-editor-2-5-2-0-crack-download-2022-new/> <https://guaraparadise.com/2022/06/08/direct-wav-mp3-splitter-keygen-pc-windows-updated-2022/> <https://tourismcenter.ge/wp-content/uploads/2022/06/uhyloui.pdf> <http://wohnzimmer-kassel-magazin.de/wp-content/uploads/benshay.pdf> [https://chouichiryuu.com/wp-content/uploads/2022/06/100\\_DOF\\_Food\\_Exchange\\_Diet\\_Planner\\_Portable\\_Crack\\_License\\_Keygen\\_For\\_PC\\_Updated.pdf](https://chouichiryuu.com/wp-content/uploads/2022/06/100_DOF_Food_Exchange_Diet_Planner_Portable_Crack_License_Keygen_For_PC_Updated.pdf) [https://mugvn.s3.amazonaws.com/upload/files/2022/06/T4SJ2cAWnFsU8HyIgzgz\\_08\\_66c490a23f2a9f48d30c5b6dfc443b9d\\_file.pdf](https://mugvn.s3.amazonaws.com/upload/files/2022/06/T4SJ2cAWnFsU8HyIgzgz_08_66c490a23f2a9f48d30c5b6dfc443b9d_file.pdf) <https://72bid.com?password-protected=login> <http://www.chelancove.com/wwe-windows-7-theme-crack-free-registration-code-march-2022/> <http://cyclades.in/en/?p=28215> <http://buymecoffee.co/?p=6391> <http://cyclades.in/en/?p=28213> <https://zymlink.com/advert/portable-device-info-crack-updated-2022/>